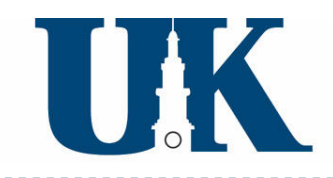

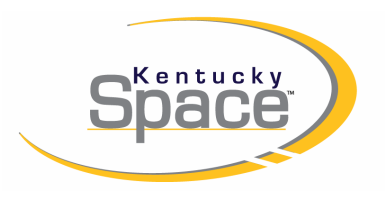

# Orbital Environment Simulator for Small Satellites

Daniel Erb Space Systems Laboratory*University of Kentucky*

#### **Overview**

▶ Space Environment

# ▶ Orbital Environment Simulator

- ▶ Attitude Propagator
- Capabilities
- ▶ Attitude Stabilization Techniques
	- ▶ KySat-1: Passive Magnetic Stability

# ▶ Summary

### Introduction

- ▶ CubeSat Standard ▶ Standard launch mechanism: P-POD
- ▶ Easy access to space
- Volume, Mass, and Power **Constraints**
- ▶ Passive Stability

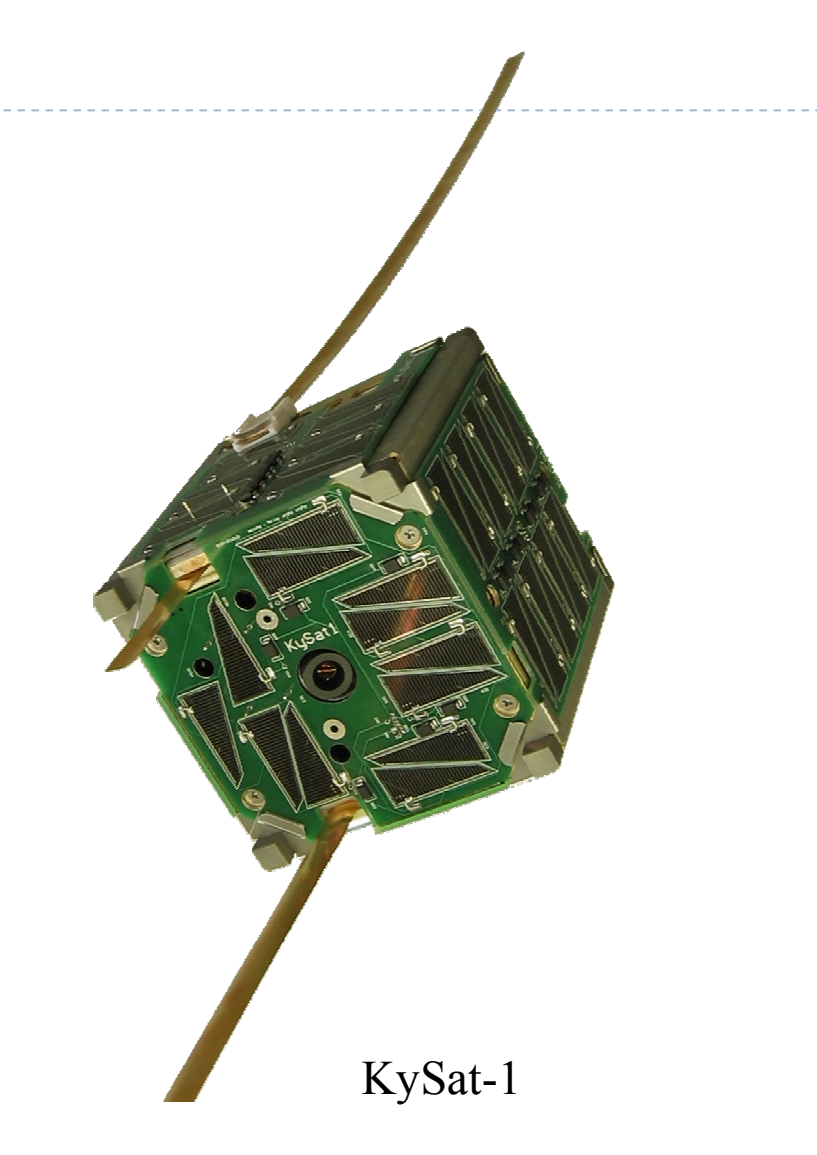

## Magnetic Field

- ▶ Cause of disturbance torques
- ▶ Can be utilized for stabilization and angular rate damping

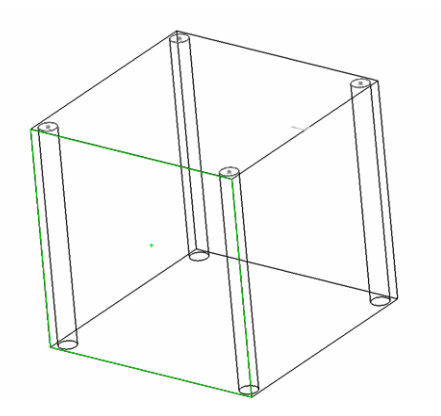

Magnet Placement in KySat-1

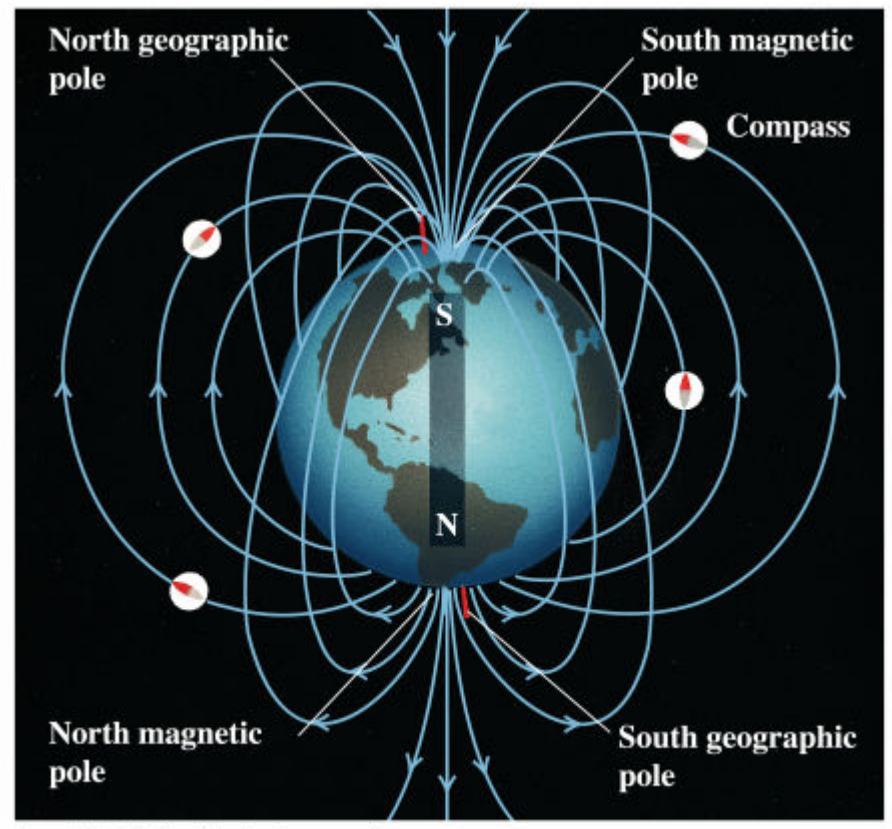

Copyright @ Addison Wesley Longman, Inc.

## Gravity Gradient Torque

- ▶ Distributed mass experience different gravitational attraction across the body
- ▶ Axis of least inertia lines up with the gravity field lines
- $\blacktriangleright$  Major Disturbance Torque for Asymmetric Satellites in LEO

$$
F = G \frac{m_{earth} m_{sat}}{r^2}
$$
  
PutEMP (concept) - Purdue  
4/28/2010  
Cubes at Summer Workshop 5

## Orbital Environment Simulator

#### $\Box$ Adjustable Spacecraft Description and Orbit

- $\Box$ Mass and Inertia Matrix
- $\Box$ Magnets and Hysteresis Material
- $\Box$ Orbital Elements
- $\Box$  Simulate Effect of Orbital Environment on Satellite Attitude (in 6DOF):
	- $\Box$ Gravity Gradient
	- $\Box$ Magnetic Torques
	- $\Box$ Magnetic Hysteresis Material

#### Main Window

#### **A** OESv1

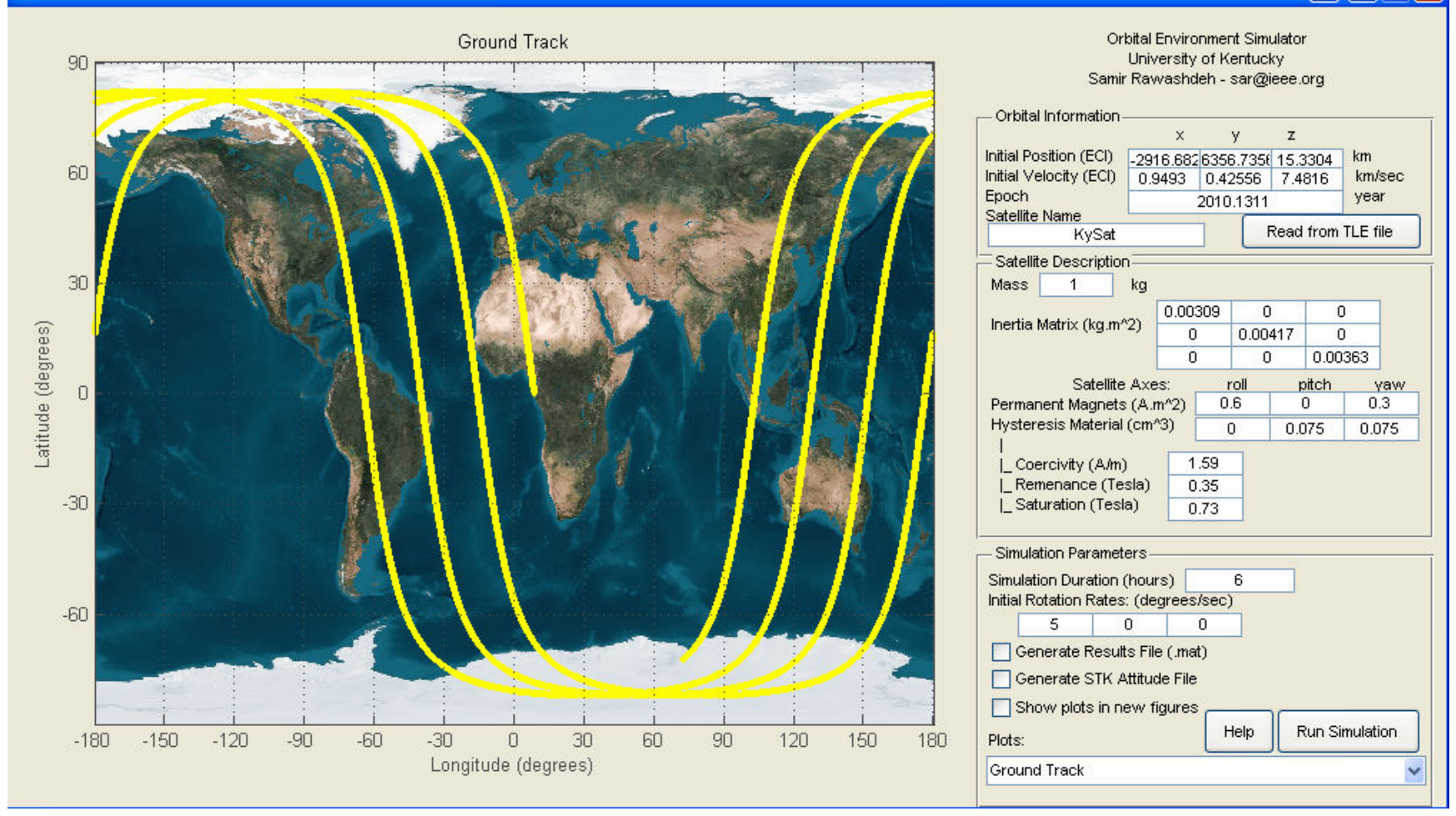

4/28/2010

CubeSat Summer Workshop <sup>7</sup>

 $\boxed{\blacksquare}\begin{bmatrix}\blacksquare\end{bmatrix}$ 

#### Attitude Propagator

#### Kentucky Space - Orbital Environment Simulator

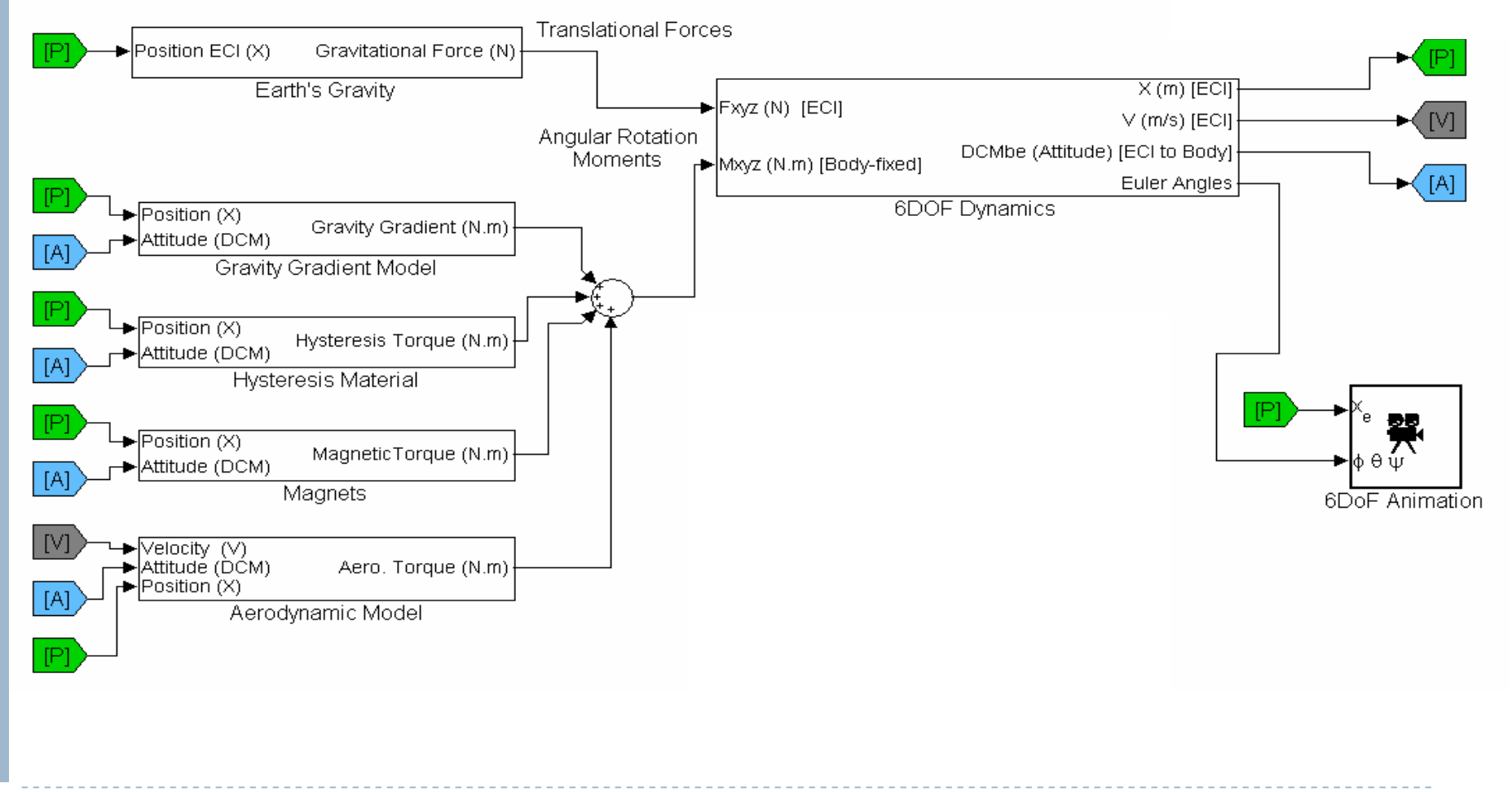

4/28/2010

CubeSat Summer Workshop

## Capabilities

- □ Attitude Propagation (Gravity Gradient, Magnetic, and Hysteresis)
- Stability System Design Verification
- Plotting and Animation (STK)
- Extension to Active Attitude Control Systems
	- $\square$  Reaction wheels
	- Magnetic torquers

## Design Example

- ▶ Implemented on KySat-1
- $\blacktriangleright$ Polar Orbit
- Align with Magnetic Field
	- ▶ Permanent Magnets
- ▶ Dampen Motion
	- ▶ Hysteresis Material (HyMu80)

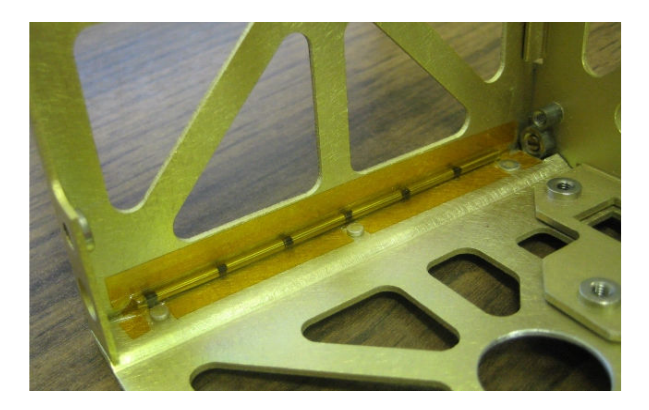

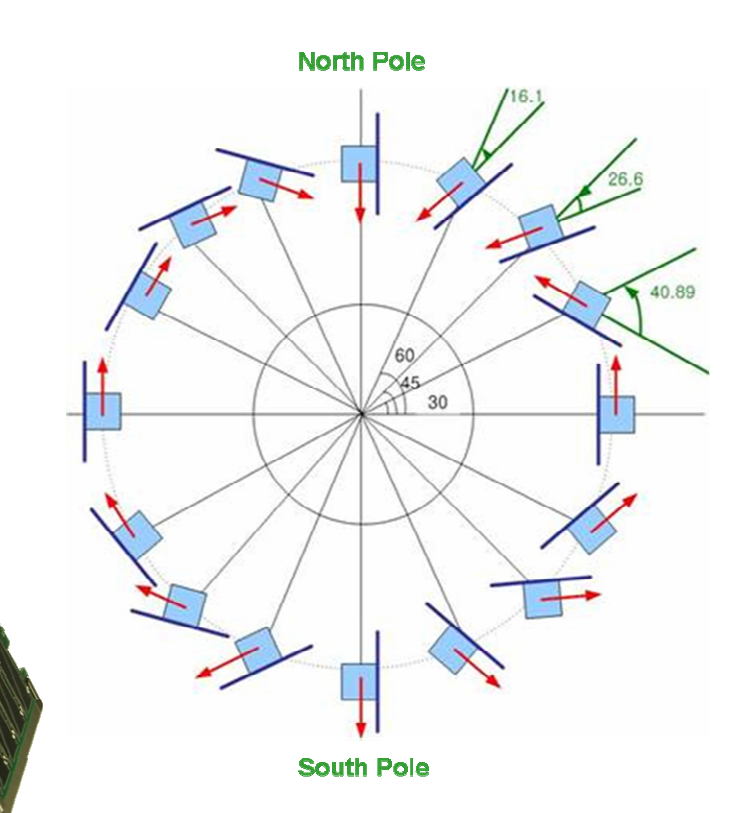

# Design Space

- ▶ Magnet **Strength** proportional to worst-case disturbance torque
- ▶ Hysteresis material amount proportional to magnet strength

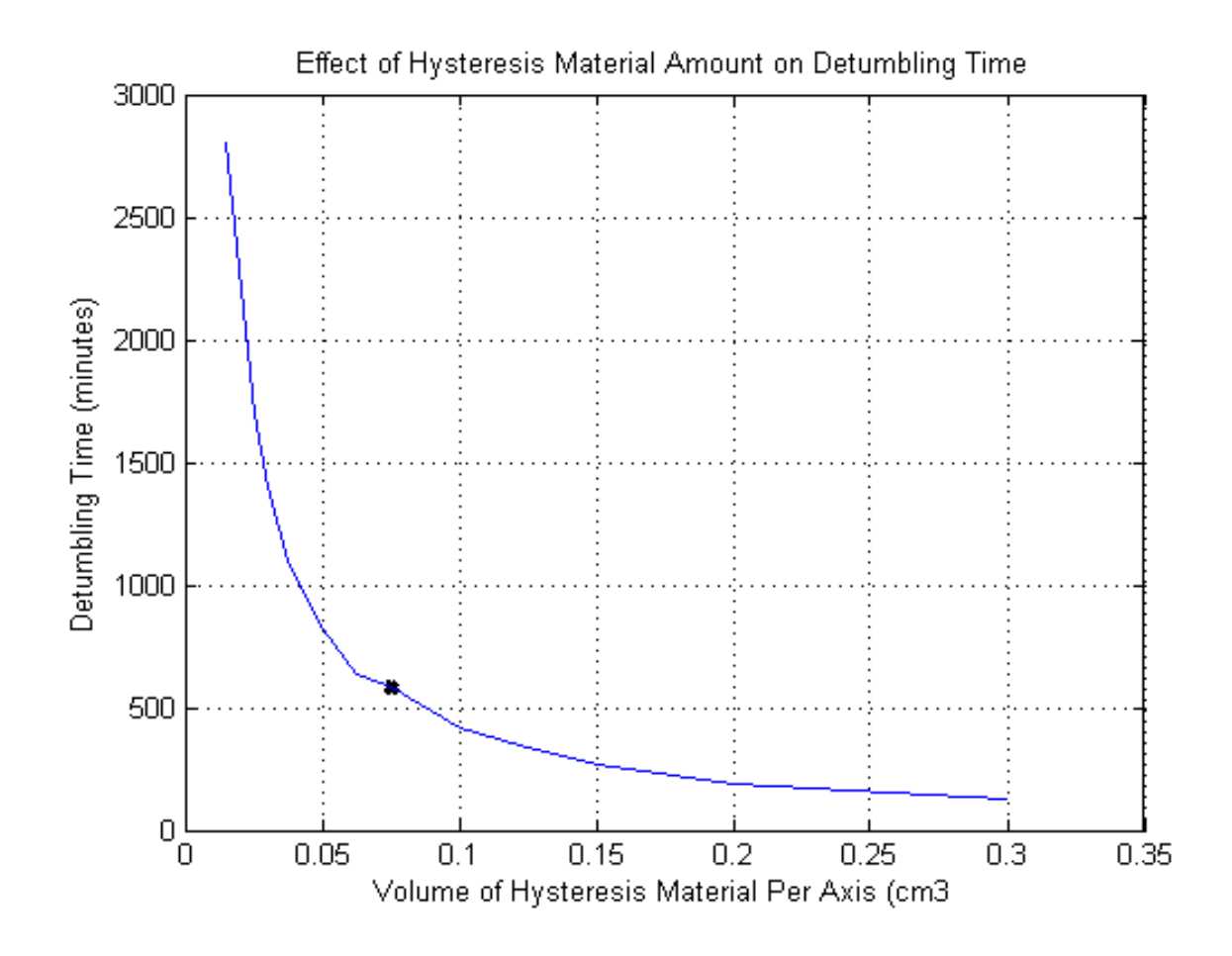

#### Simulator Results

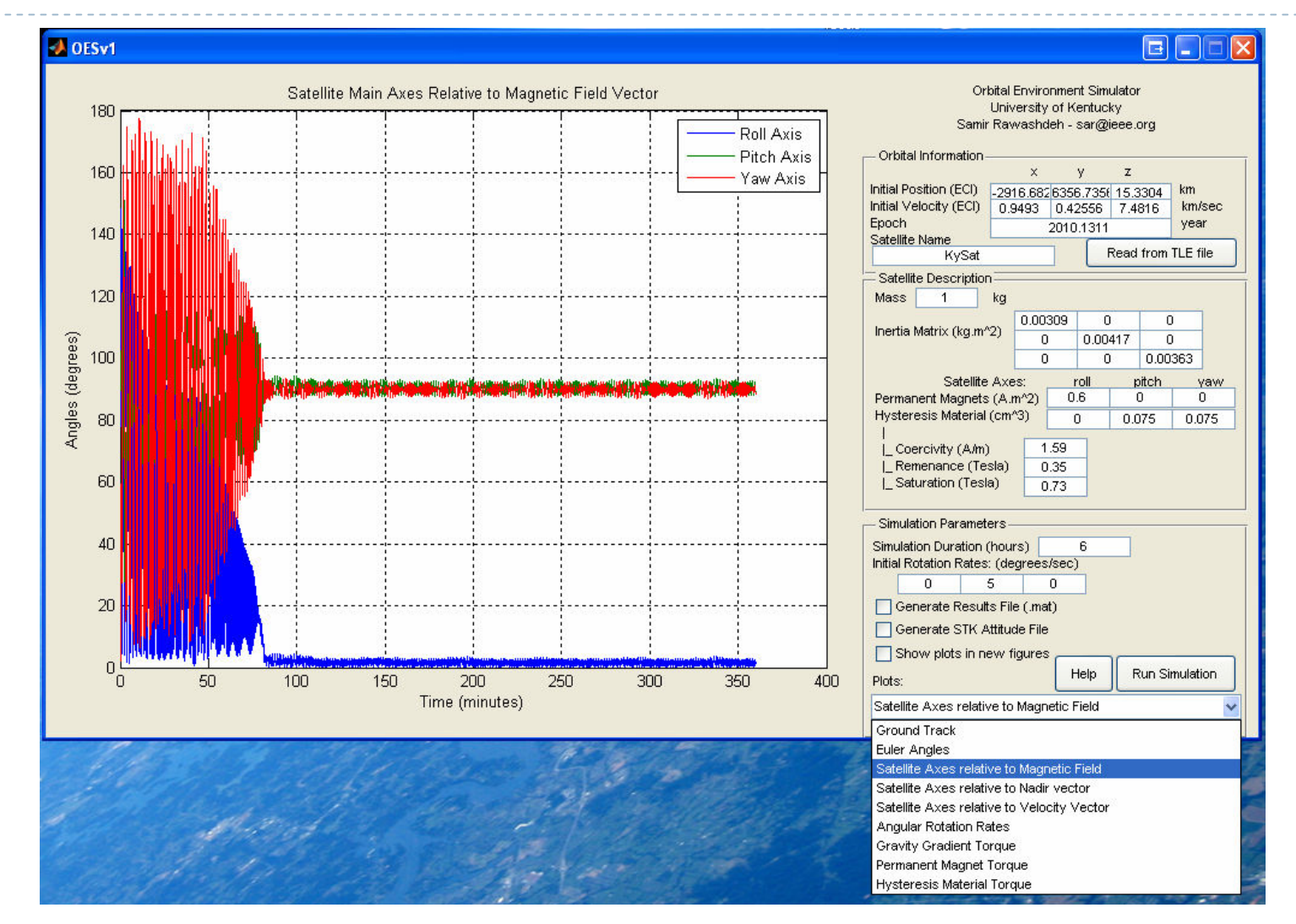

CubeSat Summer Workshop <sup>12</sup>

# KySat-1: Animation

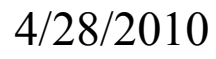

### Conclusion

- ▶ Orbital Environment Simulator
- $\blacktriangleright$ Passive Stabilization
- ▶ Magnetic Hysteresis Damping
- $\blacktriangleright$  Magnetic Stabilization
- ▶ Aerodynamic Stability in LEO

#### Thank You

Daniel ErbSamir Rawashdeh

Space Systems Laboratory Electrical & Computer EngineeringUniversity of Kentucky

daniel.erb@uky.edusar@iee.org

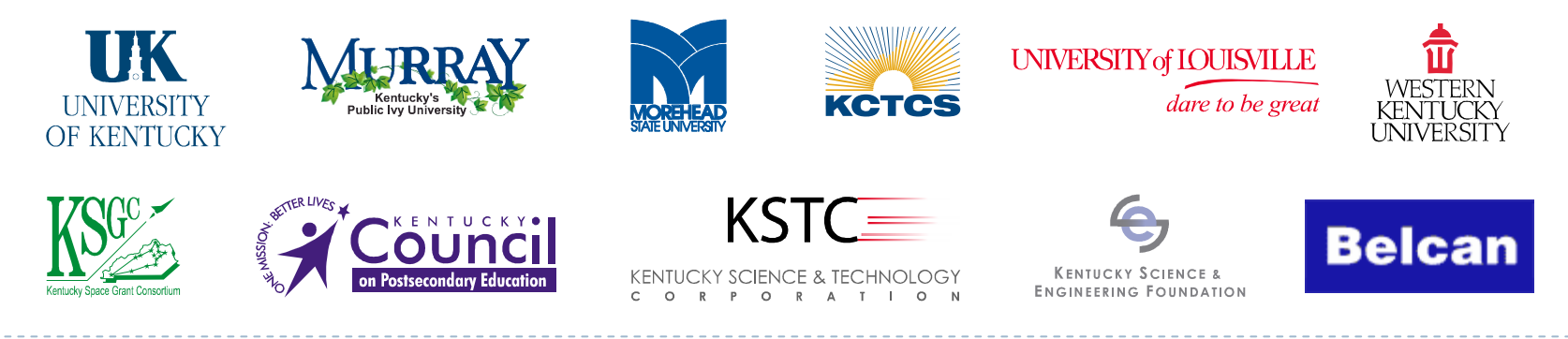

www.kentuckyspace.com

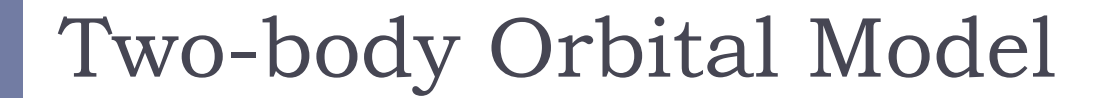

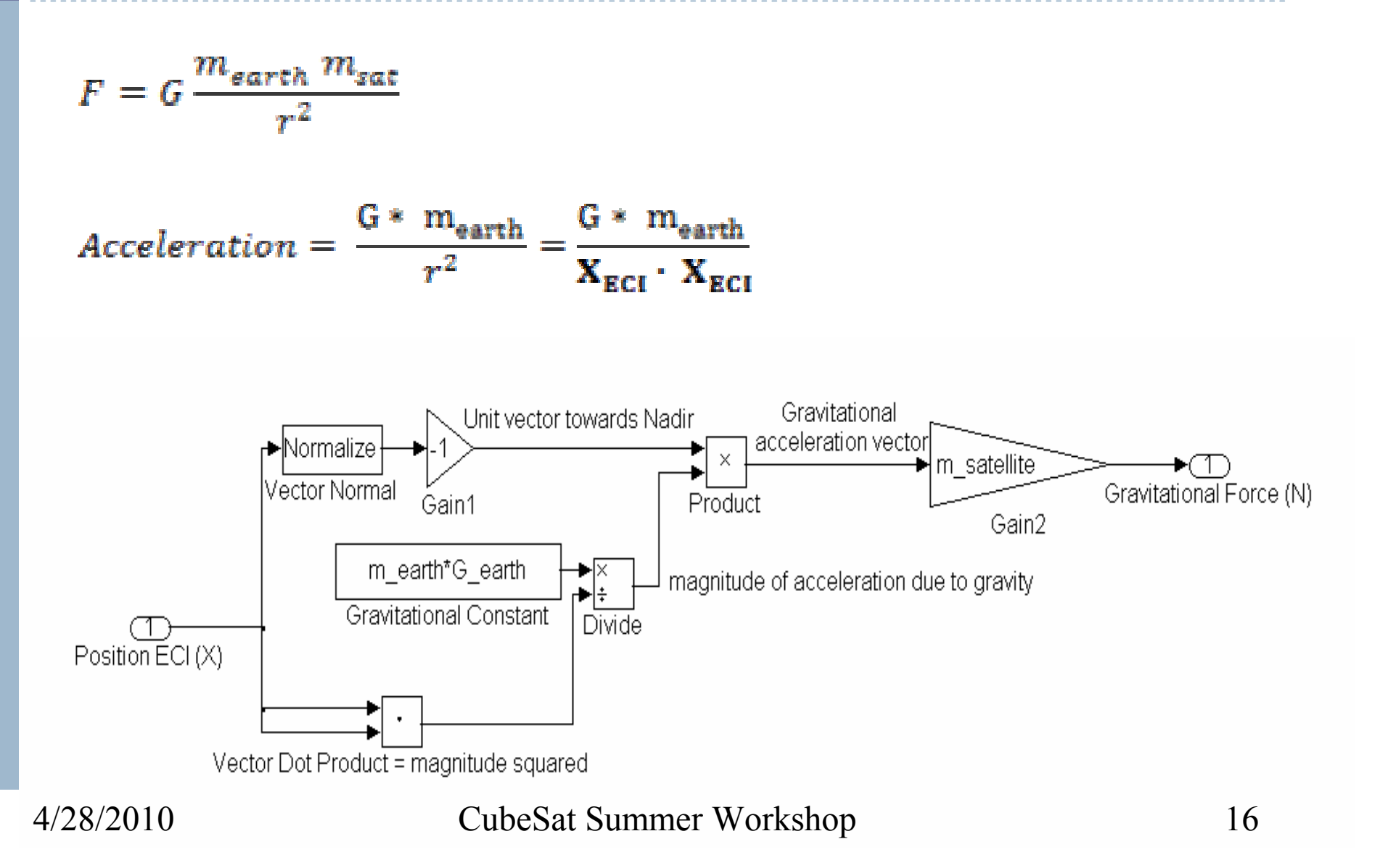

#### Gravity Gradient Model

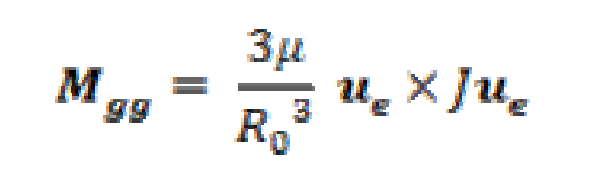

- gravity gradient torque $M_{gg}$  $\epsilon$  unit vector towards nadir distance from the center of Earth to the satellite
- $J$  inertia matrix

 $\mu$ 

*J*

*ueR0*

geocentric gravitational constant

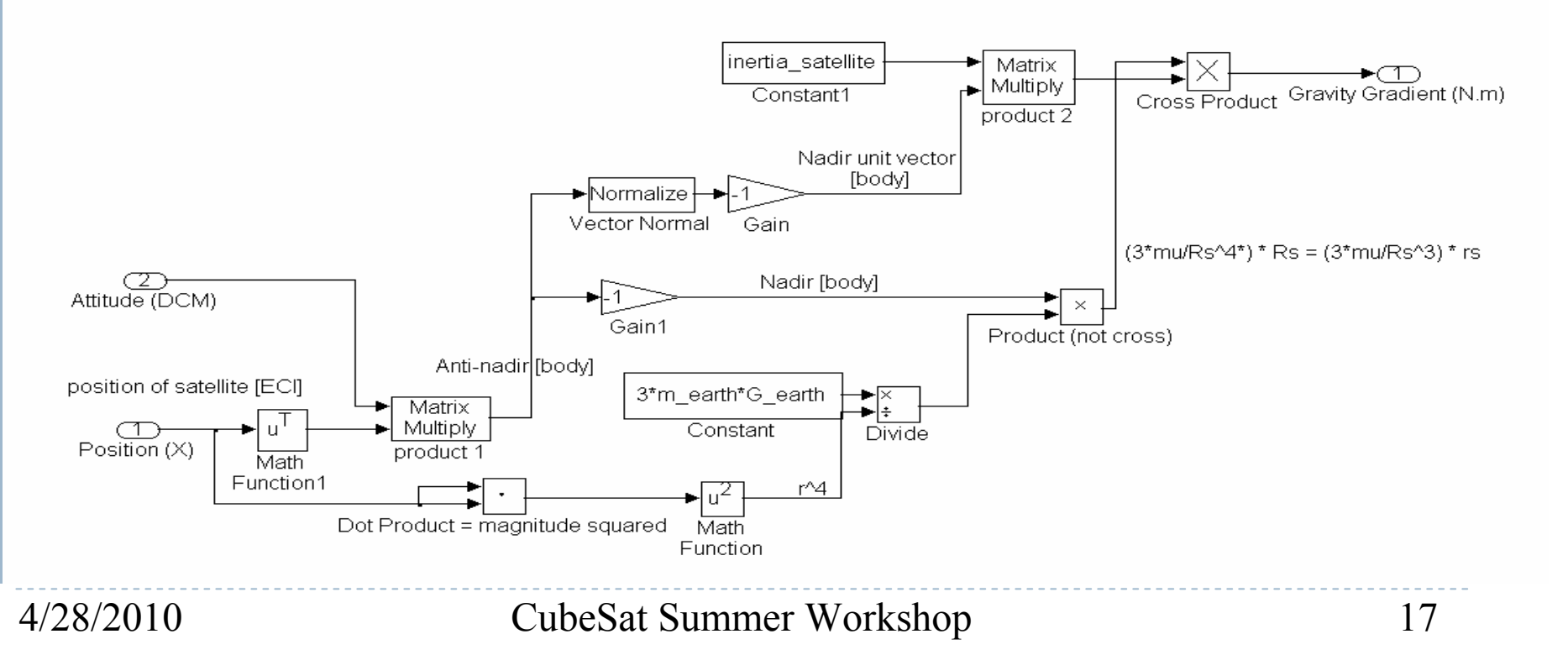

## Magnetic Torque Modeling

Magnetic Torque

 $M_{\text{magnetic}} = m \times B_{\text{earth}}$ 

□ Earth Magnetic Model □ Dipole Model □ NOAA World Magnetic Model

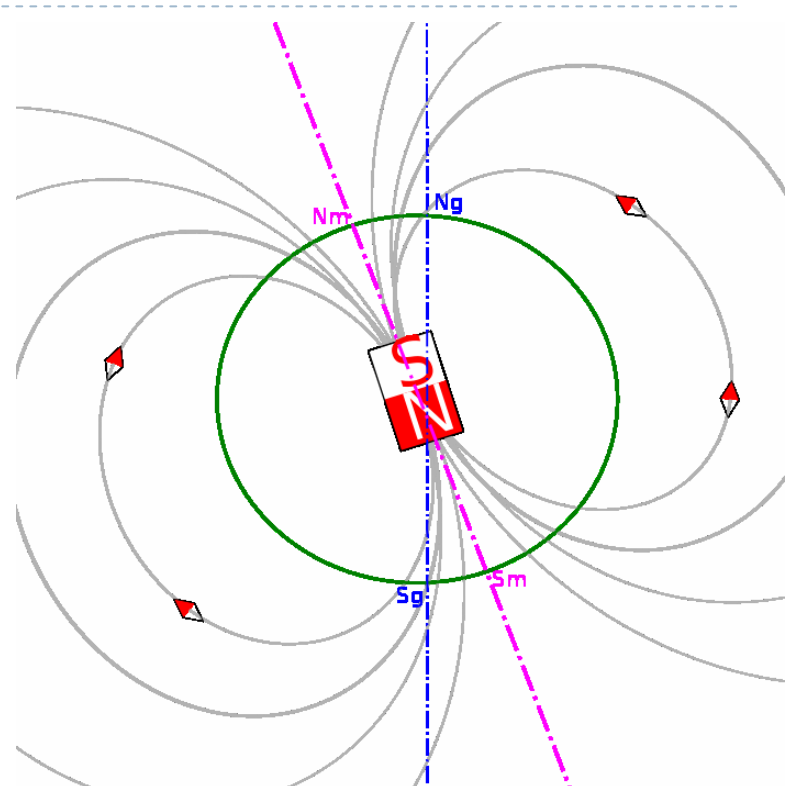

Simulink Model finds magnetic field at satellite position, then calculates the torque affecting the satellite dipole.

## Aerodynamic Modeling

 Aerodynamic Torque  $M_{\text{zero}} = \frac{1}{2} \rho V^2 C_d A (u_v \times s_{cp})$ 

 Geometry Modeling Atmosphere modeling

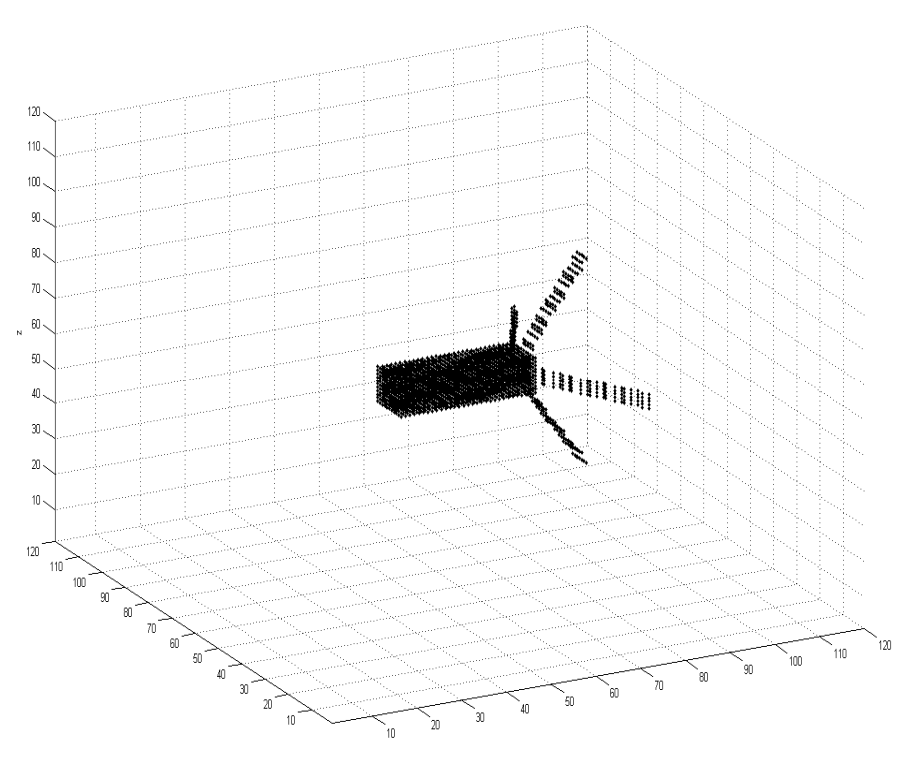

Simulink Model uses a look up table generated in advance to describe a certain satellite to find thetotal aerodynamic torque affecting the satellite

## Magnetic Hysteresis

- Magnetization curve
- □ Given Earth magnetic field, magnetic dipole of damping material is found
- □ Magnetic dipole of damping material interacts with the magnetic field and causes a torque

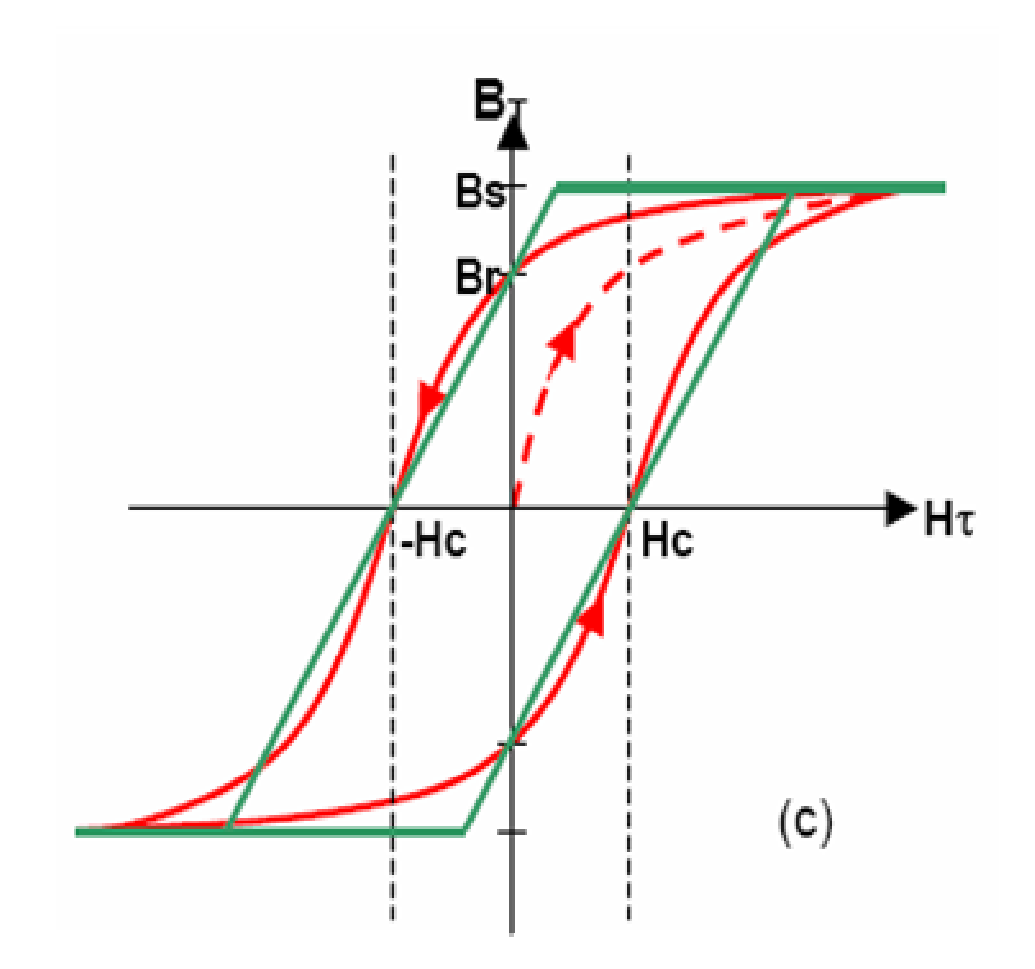